# **comment telecharger 1xbet sur iphone 6s**

- 1. comment telecharger 1xbet sur iphone 6s
- 2. comment telecharger 1xbet sur iphone 6s :brasileira roleta ao vivo
- 3. comment telecharger 1xbet sur iphone 6s :apostas desportivas pokerstars

## **comment telecharger 1xbet sur iphone 6s**

#### Resumo:

**comment telecharger 1xbet sur iphone 6s : Faça parte da ação em mka.arq.br! Registre-se hoje e desfrute de um bônus especial para apostar nos seus esportes favoritos!**  contente:

A 1xBET é uma plataforma de apostas esportivas que oferece aos usuários a oportunidade de praticar apostas em comment telecharger 1xbet sur iphone 6s uma ampla variedade de esportes e torneios em comment telecharger 1xbet sur iphone 6s todo o mundo. Este artigo fornecerá uma descrição do que os usuários precisam saber sobre a instalação do 1xBET em comment telecharger 1xbet sur iphone 6s diferentes dispositivos.

Instalação no Android

Para instalar a aplicação 1xBET no seu dispositivo Android, é necessário realizar os seguintes passos:

Visite o site oficial do 1xBET e navegue até a seção de download;

Selecione a opção de download para Android;

Tudo o Que Você Precisa Saber Sobre Como Sacar Suas Ganhâncias na 1xBet

A 1xBet é uma das melhores casas de apostas on-line em comment telecharger 1xbet sur iphone 6s todo o mundo. Com eles, é possível realizar apostas esportivas online de uma forma segura, rápida e fácil. Além disso, é pode se beneficiar de ótimas chances e promoções regulares. Neste

artigo, vamos lhe mostrar exatamente como funciona o saque da 1xBiet.

1. O Que É Necessário

Antes de tudo, precisamos de algumas coisas para poder fazer um saque da 1xBet:

Acesso à Internet - você pode usar um smartphone, laptop, desktop ou tablet.

Uma conta da 1xBet - se você ainda não tiver uma, poderá facilmente criar uma grátis.

2. Conhecendo os Termos Básicos

As empresas de apostas têm alguns termos básicos que você deve conhecer:

Linha de Apostas (Linha) - este é um conjunto de diversos eventos esportivos e suas respectivas probabilidades.

Pontuação (Esporte Virtual/3D) - simula partidas e seus resultados para que você possa apostar. Odds (Cotação) - a probabilidade de um certo evento acontecer.

3. Realizando um Saque

Realizar um saque com a 1xBet é simples:

Faça o login em comment telecharger 1xbet sur iphone 6s comment telecharger 1xbet sur iphone 6s conta.

Vá para a secção de "Retirada de Fundos/Saque" no canto superior direito.

Escolha um método de pagamento.

Insira o valor que deseja sacar.

Confirme o saque.

4. Métodos de Saque

A 1xBet oferece diversos métodos de pagamento:

Cartões de crédito/débito: Visa, Mastercard, Maestro, etc.

Carteiras eletrônicas: Skrill, Neteller, Epay.

Pagamentos móveis: Apple Pay, Google Pay, etc.

Criptomoedas: Bitcoin, Ethereum, Litecoin, etc.

Outros: pagamentos bancários, pagamentos em comment telecharger 1xbet sur iphone 6s lojas de conveniência, etc.

5. Taxas e Tempos de Processamento

Geralmente, a 1xBet não cobra taxas de retirada. No entanto, alguns métodos de pagamento podem incorrer em comment telecharger 1xbet sur iphone 6s taxas. Os diferentes métodos de pago também podem demorar diferentes prazos de processamento:

Carteiras Eletrônicas, Pagamentos Móveis e Criptomoedas: instantâneo.

Cartões de Crédito/Débito: 1-7 dias úteis.

Outros métodos: 3-5 dias úteis.

6. Depósitos vs. Saques

Quando se trata de depósitos e saques, há algumas diferenças:

Os depósitos são gratuitos: a 1xBet normalmente não cobra taxas para creditar dinheiro em comment telecharger 1xbet sur iphone 6s comment telecharger 1xbet sur iphone 6s conta. Os

## **comment telecharger 1xbet sur iphone 6s :brasileira roleta ao vivo**

Para utilizar o site 1xBet, é necessário se cadastrar e criar uma conta de usuário. Após a confirmação do endereço de e-mail e a finalização do processo de registro, é possível realizar depósitos e começar a apostar em eventos esportivos ou jogar nos diversos jogos de casino. A navegação no site 1xBet é intuitiva e amigável, possibilitando aos usuários encontrar facilmente os eventos e jogos desejados, além de acompanhar o histórico de apostas e extratos financeiros. Além disso, o site oferece promoções e bonificações regulares, tais como o bônus de boasvindas para novos usuários e diversas outras promoções especiais e ofertas especiais ao longo do ano.

Em resumo, o site 1xBet é uma plataforma completa e confiável para apostas esportivas e entretenimento de casino online, oferecendo uma variedade de opções de pagamento, suporte ao cliente 24/7 e garantindo a proteção de dados e transações financeiras.

## **comment telecharger 1xbet sur iphone 6s**

No mundo dos jogos e das apostas online, a 1xBet emerge como uma plataforma em comment telecharger 1xbet sur iphone 6s constante crescimento e expansão. Operando em comment telecharger 1xbet sur iphone 6s diversos países, a região brasileira tem sido cada vez mais alvo da empresa, oferecendo confiabilidade e acesso a um grande número de opções desportivas e de entretenimento.

### **comment telecharger 1xbet sur iphone 6s**

A 1xBet tem sido reconhecida como uma plataforma de apostas desportivas e jogo online, conquistando cada vez mais adeptos no Brasil. Além da variedade em comment telecharger 1xbet sur iphone 6s esportes e opções, o site oferece possibilidade de acessar apostas ao vivo, diversas modalidades de casino, casino ao vivo e muito mais.

### **Beneficios associados à Plataforma 1xBet**

A 1xBet junta conveniência, confiabilidade e uma série de benefícios diferenciais:

- Cadastro simples e rápido, minimizando burocracia.
- Promoções variadas ao longo do tempo para incentivar todos os tipos de apostadores.
- Oportunidade de escolha entre grande variedade de esportes, eventos e opções ao redor do mundo.
- Oferta de um bônus de boas-vindas, aumentando o valor inicial da conta.
- Assistência online, disponibilizando suporte e solução de problemas durante as 24 horas, sete dias da semana.
- Diversidade de meios de pagamento, facilitando depósitos e saques.

#### **Interesse crescente pelas apostas com 1xBet**

Num mundo global cada vez mais conectado, interessados em comment telecharger 1xbet sur iphone 6s apostar e apostadores experientes realizam múltiplas consultas sobre como obter um melhor retorno ao comment telecharger 1xbet sur iphone 6s atividade favorita.

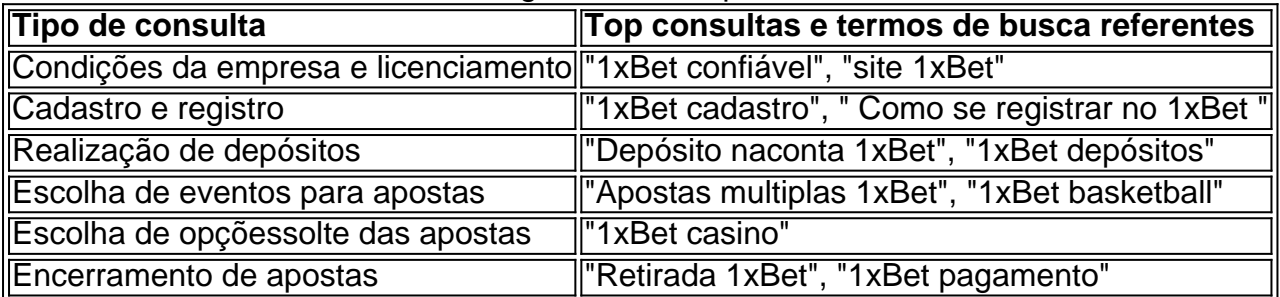

#### **1xBet x outras plataformas de apostas online: diferenças expressivas**

Isto é o que torna a 1xBet única entre outras plataformas concorrentes:

- Assistência aocliente personalizada.
- Multiplas opções de pagamentos.
- Ampla seleção em comment telecharger 1xbet sur iphone 6s modalidades

## **comment telecharger 1xbet sur iphone 6s :apostas desportivas pokerstars**

Diante das críticas internacionais à comment telecharger 1xbet sur iphone 6s condução da guerra e seu último ataque a um prédio escolar que está sendo usado como abrigo comment telecharger 1xbet sur iphone 6s Nuseirat, os militares israelenses ofereceram uma defesa completa do operação.

Um porta-voz militar, o contra Alte Daniel Hagari disse que Israel realizou "um ataque preciso e baseado comment telecharger 1xbet sur iphone 6s inteligência" para combater dezenas de terroristas do Hamas ou da Jihad Islâmica escondidos dentro das escolas.

O almirante Hagari disse que a operação ocorreu após "três dias de vigilância" e foi projetada para destruir três salas específicas na escola onde os militares israelenses acreditavam cerca do 30 militantes estavam hospedados, planejando operações.

Israel atrasou duas vezes o ataque ao complexo escolar porque identificou civis na área, disse ele.

"Os terroristas dentro da escola estavam planejando mais ataques contra israelenses, alguns deles iminentes", disse ele.

Autoridades de saúde da Faixa, segundo autoridades sanitárias comment telecharger 1xbet sur iphone 6s Gaza disseram que pelo menos 40 pessoas foram mortas no ataque.

Para apoiar comment telecharger 1xbet sur iphone 6s afirmação, o ataque foi comment telecharger 1xbet sur iphone 6s um alvo militar. Os militares israelenses divulgaram os nomes de nove pessoas mortas no atentado que disseram estar associadas ao Hamas e à Jihad Islâmica; dois dos nomeados estavam associados com Hamás ou sete a jihad islâmica segundo as forças

armadas israelitas: Hagari disse ainda ser necessário identificar outros soldados do exército israelense para se protegerem da violência contra Israel (oposição).

É um crime, sob o direito internacional intencionalmente visar civis que não estão participando das hostilidades mas as regras permitem danos "incidentais" e "inevoluntários" - incluindo mortes de pessoas – se forem considerados proporcionados. Isso significa também a possibilidade do dano incidental ser excessivo comment telecharger 1xbet sur iphone 6s comparação com os benefícios militares obtidos; é uma norma ambígua aberta à interpretação no entanto segundo especialistas:

O Escritório de Direitos Humanos das Nações Unidas disse comment telecharger 1xbet sur iphone 6s comunicado que o ataque israelense "sugere um fracasso" por parte dos militares para garantir a estrita conformidade com as leis humanitária internacional, particularmente os princípios básicos da distinção e proporcionalidade no atentado.

Hagari disse que as forças israelenses cumpriram a lei internacional na realização do ataque e acusaram alguns meios de comunicação da queda pela propaganda Hamas.

Reprisar um argumento que Israel usou durante toda a guerra, o almirante Hagari acusou Hamas de incorporar seus combatentes entre civis e usá-los como escudos. Ele disse estratégia do militante para se esconder dentro das instalações da ONU era comment telecharger 1xbet sur iphone 6s si mesmo uma crime bélico...

"O Hamas paga a guerra de escolas e hospitais", disse ele. "o Hamas espera que o direito internacional, bem como simpatia pública forneçam um escudo para suas atividades militares; por isso operam sistematicamente comment telecharger 1xbet sur iphone 6s instituições escolares da ONU ou mesquitas".

John F. Kirby, coordenador do Conselho de Segurança Nacional dos Estados Unidos comment telecharger 1xbet sur iphone 6s uma entrevista na quinta-feira passada disse que Israel "absolutamente" tem o direito a atacar Hamas e sabe se seus combatentes estão protegidos nas instalações civis", mas observou não dar carta branca para os israelenses; ele afirmou ainda estar discutindo sobre um incidente com as autoridades israelitas sem verificar independenteMENTE qual foi seu destino: "Estamos pedindo mais informações no contexto".

Author: mka.arq.br Subject: comment telecharger 1xbet sur iphone 6s Keywords: comment telecharger 1xbet sur iphone 6s Update: 2024/7/23 2:16:17